## **Panasonic**

## **AW-UE4**

How to connect and use with the Windows Camera App, Skype, Microsoft Teams, and Zoom. Aashay Anjaria

Power Supply or POE switch is not needed. Camera is powered via USB.

1. Open the Windows Camera App from the start menu.

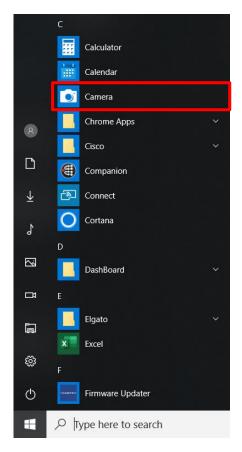

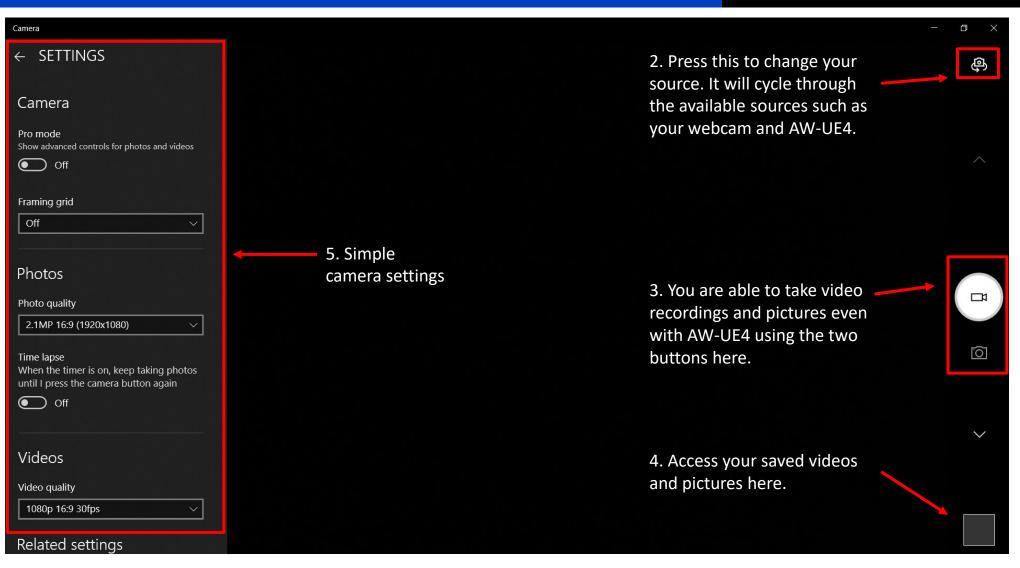

**Panasonic** 

Power Supply or POE switch is not needed. Camera is powered via USB.

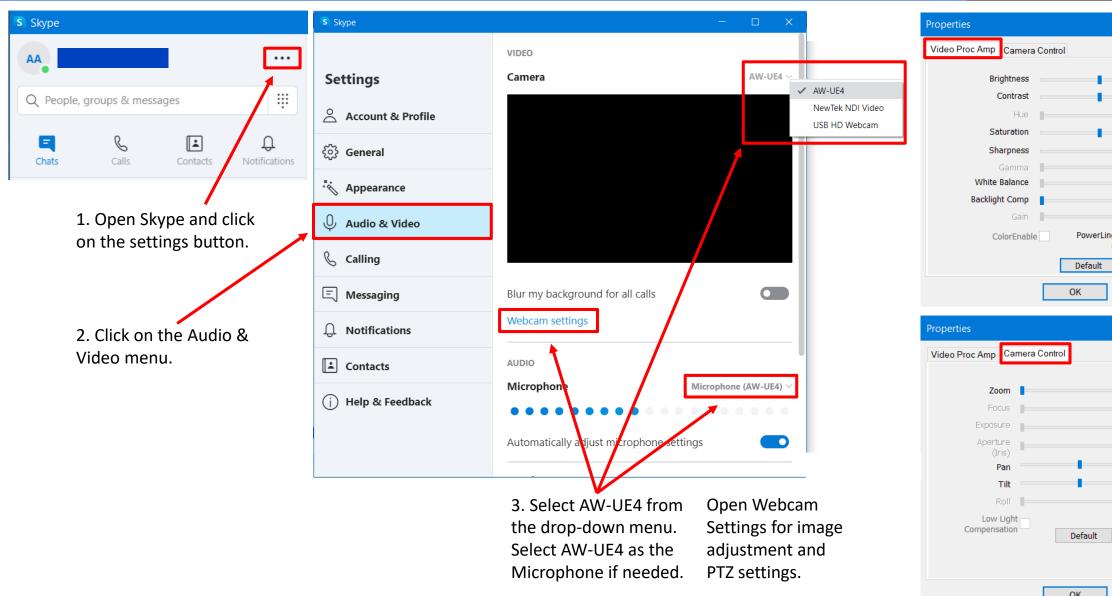

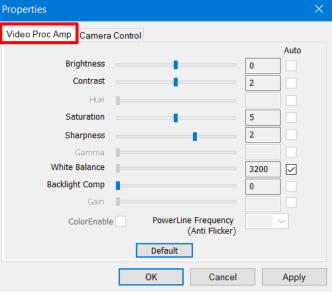

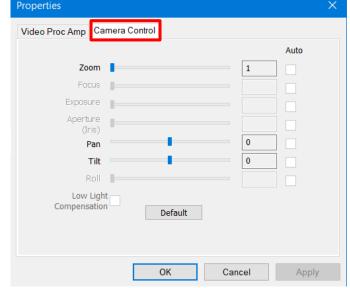

Power Supply or POE switch is not needed. Camera is powered via USB.

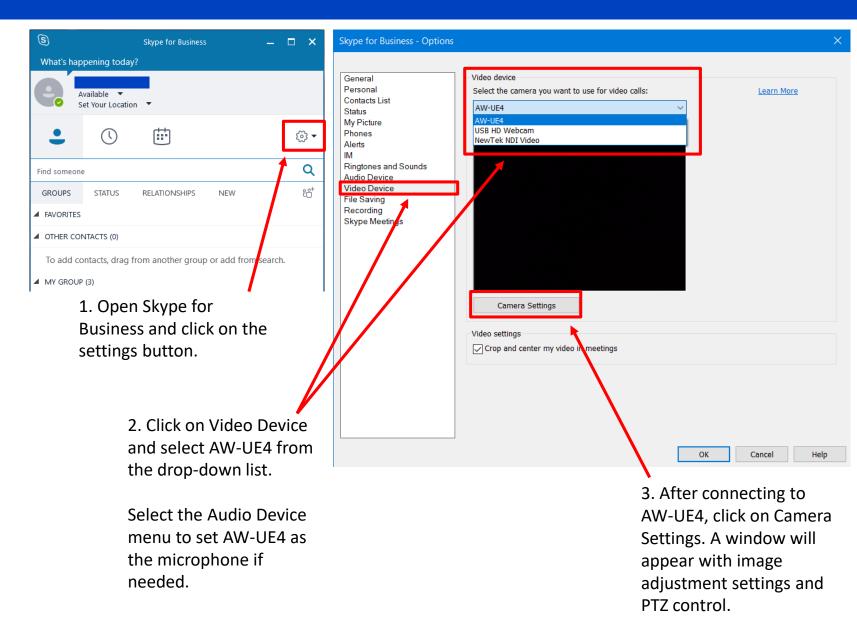

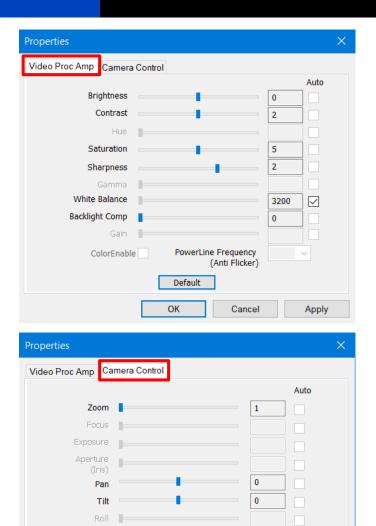

Default

Cancel

Low Light

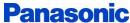

## Microsoft Teams – Connect AW-UE4 to PC via USB cable

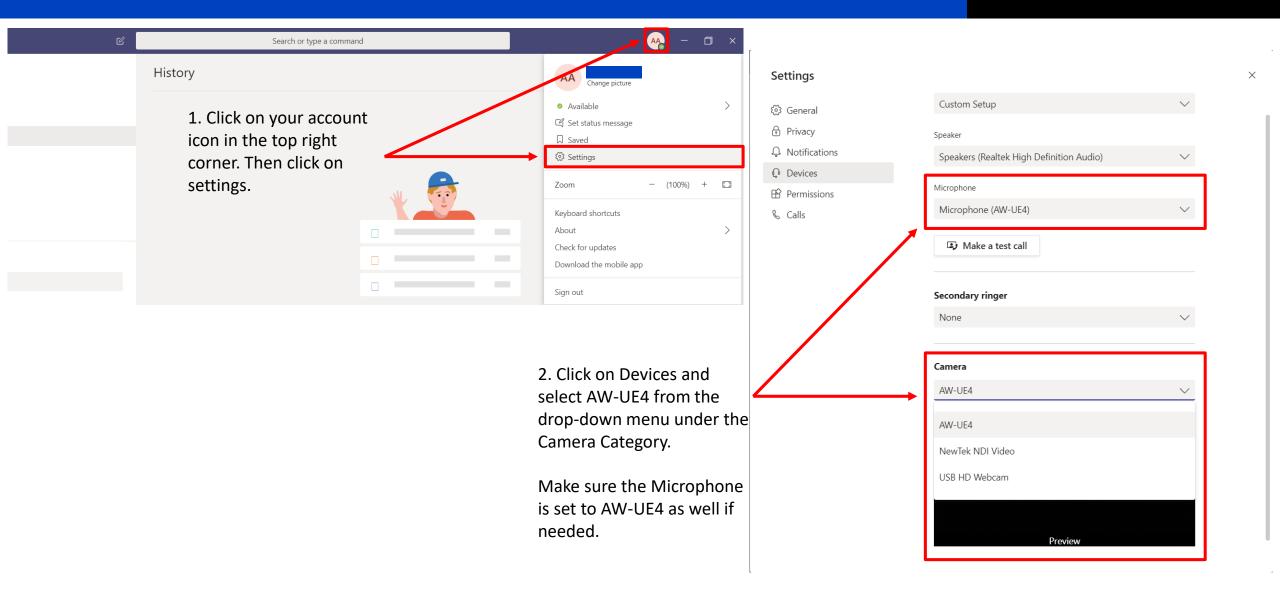

Power Supply or POE switch is not needed. Camera is powered via USB.

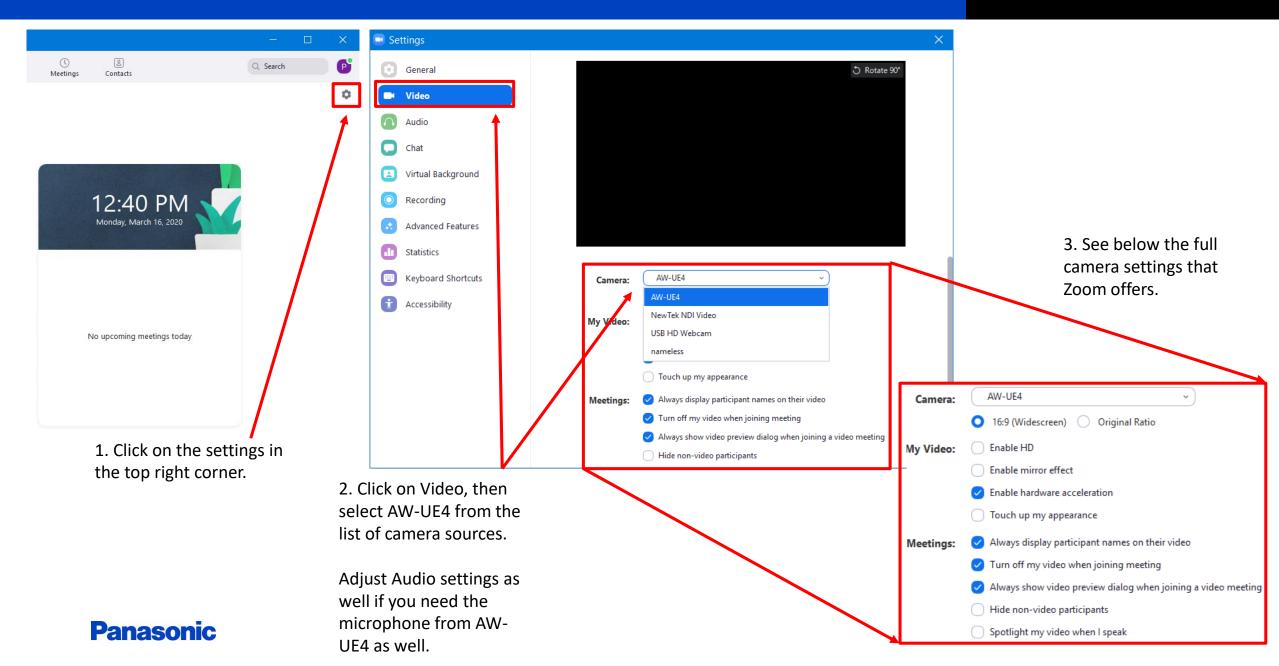